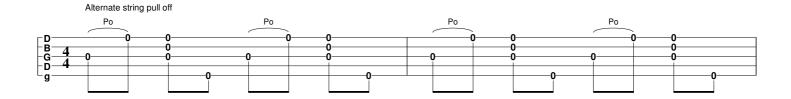

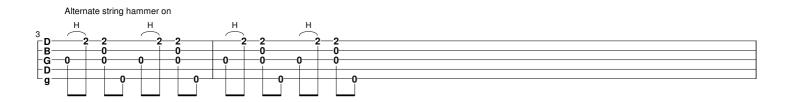

In this example I am referring to the banjo rhythm as "bum-pa-di-ty". Both the alternate string pull off and alternate string hammer on are made by insertinfg a fake first note which is

Alternate pull off (example first string) is indicated by making a fake fretted note: 1. Write 2 (fret 2) on the first string on the "bum"

- Put a Po(pull off) on it
- 3. Write 0 on the first string on the "pa"
- 4. 5. Put the cursor on first "fake" note (2)
- In the dynamics bar choose ppp.

Now it is shown as [2] 0 in TablEdit but when you print the tab, the [2] will not be printed. And it will not be sounded on the midi file (all ppp notes are silent)

Or if you make a pdf of it, the [2] will not be shown, only

The alternate hammer on is in the same way. Write a fake unfretted note:

- Write 0 (fret 2) on the first string on the "bum"
- 2. 3. 4. 5.
- Put a Ho (Hammer on) on it Write 2 on the first string on the "pa"
- Put the cursor on first "fake" note (0)
- In the dynamics bar choose ppp.

2

You will get the result